# **Datei:YAGI 1.JPG**

[Versionsgeschichte interaktiv durchsuchen](https://wiki.oevsv.at) [VisuellWikitext](https://wiki.oevsv.at)

**[Version vom 20. März 2010, 09:01 Uhr](https://wiki.oevsv.at/w/index.php?title=Datei:YAGI_1.JPG&oldid=6256) [\(Q](https://wiki.oevsv.at/w/index.php?title=Datei:YAGI_1.JPG&action=edit&oldid=6256) [uelltext anzeigen](https://wiki.oevsv.at/w/index.php?title=Datei:YAGI_1.JPG&action=edit&oldid=6256))** [OE3RBS](https://wiki.oevsv.at/wiki/Benutzer:OE3RBS) ([Diskussion](https://wiki.oevsv.at/w/index.php?title=Benutzer_Diskussion:OE3RBS&action=view) | [Beiträge](https://wiki.oevsv.at/wiki/Spezial:Beitr%C3%A4ge/OE3RBS))

**[Aktuelle Version vom 20. März 2010, 09:](https://wiki.oevsv.at/w/index.php?title=Datei:YAGI_1.JPG&oldid=6257) [02 Uhr](https://wiki.oevsv.at/w/index.php?title=Datei:YAGI_1.JPG&oldid=6257) [\(Quelltext anzeigen\)](https://wiki.oevsv.at/w/index.php?title=Datei:YAGI_1.JPG&action=edit)** [OE3RBS](https://wiki.oevsv.at/wiki/Benutzer:OE3RBS) [\(Diskussion](https://wiki.oevsv.at/w/index.php?title=Benutzer_Diskussion:OE3RBS&action=view) | [Beiträge\)](https://wiki.oevsv.at/wiki/Spezial:Beitr%C3%A4ge/OE3RBS) (hat eine neue Version von "[Datei:YAGI 1.JPG](https://wiki.oevsv.at/wiki/Datei:YAGI_1.JPG)"

hochgeladen)

# Aktuelle Version vom 20. März 2010, 09:02 Uhr

#### Dateiversionen

Klicken Sie auf einen Zeitpunkt, um diese Version zu laden.

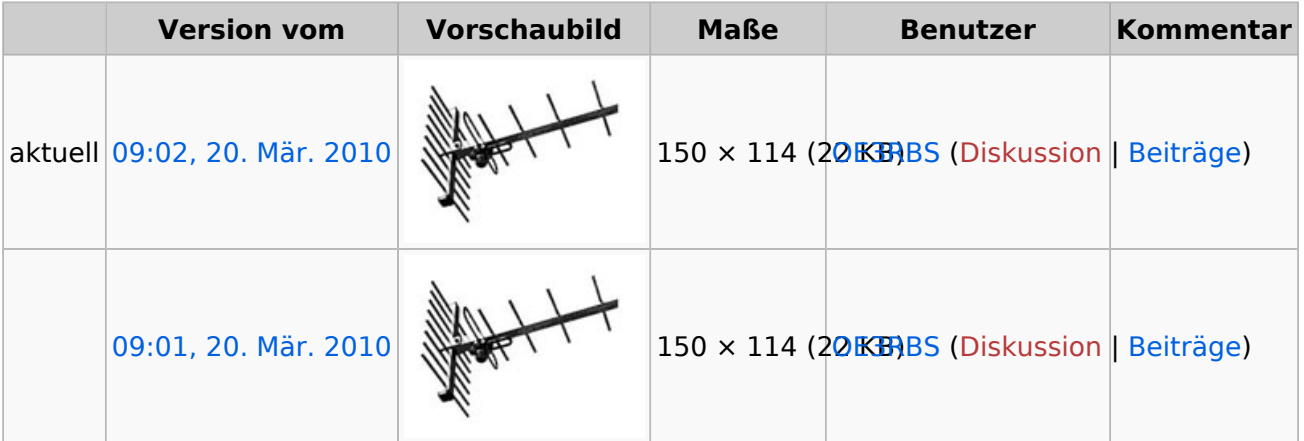

Sie können diese Datei nicht überschreiben.

## Dateiverwendung

Die folgende Datei ist ein Duplikat dieser Datei ([weitere Details\)](https://wiki.oevsv.at/wiki/Spezial:Dateiduplikatsuche/YAGI_1.JPG):

[Datei:YAGI 1.jpg](https://wiki.oevsv.at/wiki/Datei:YAGI_1.jpg)

Keine Seiten verwenden diese Datei.

## Metadaten

Diese Datei enthält weitere Informationen, die in der Regel von der Digitalkamera oder dem verwendeten Scanner stammen. Durch nachträgliche Bearbeitung der Originaldatei können einige Details verändert worden sein.

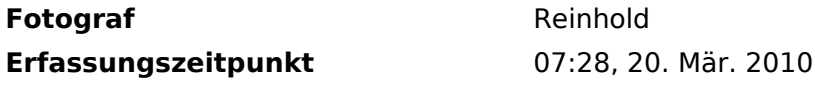

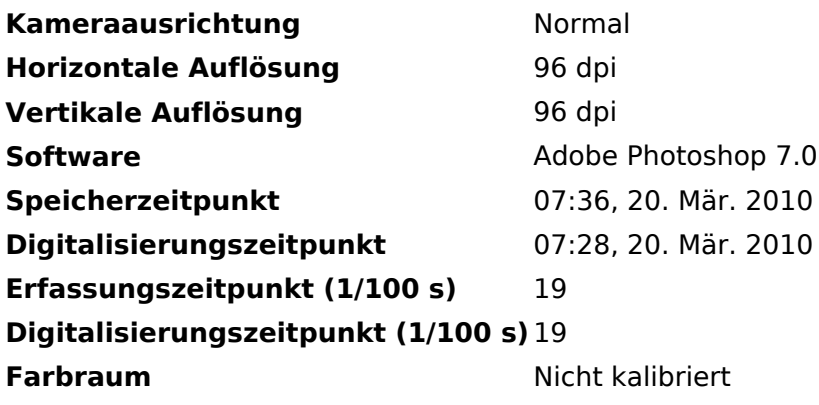